# **MARQUETTE UNIVERSITY HIGH SCHOOL**

## Student Dining Program

## **Meal Plans**

Meal plan options are now available. All plans are designed to provide a well-balanced meal along with savings. Select the plan that works best for your student

## **Premium Plan**

#### Per Day: \$9.25 | Year \$1406

The Premium Plan offers your son the choices he is looking for. One Hot Entrée, Hot or Cold Sandwich with 2 sides, or Entree Salad with 2 sides and a beverage (includes chocolate Milk).

## **Value Plan**

#### Per Day: \$8.25 | Year \$1254

The Value Plan is designed for students that desire a complete meal everyday. One Hot Entrée, Hot or Cold Sandwich with 2 sides, or Entree Salad with 2 sides and a beverage.

### **Flex Plan**

#### Per Day: \$8.25 | Year \$627

This plan is perfect for students who like the flexibility to eat whatever days they desire. One Hot Entrée, Hot or Cold Sandwich with 2 sides, or Entree Salad with 2 sides and a beverage.

Board plan meals cannot be used in the coffee bar.

#### Marquette is excited to announce the launch of a new online service that will allow you to monitor your children's lunchtime purchases, track what your children have been eating for the past 30 days, make deposits directly into their meal accounts, and set reminders when an account balance gets low. **Follow the instructions below to create an account and select your board plan.**

- Go to https://muhs.revtrak.net/
- Click 'Board Plans' or visit https://muhs.revtrak.net/board-plans/#/list
- Select your desired plan for your student and check out.
- **Click "Create New Account"**
- Fill in the required information then click CREATE ACCOUNT
- You will be asked for your student id and verification code.
- Your Child's Id is: [CUSTOMER\_USERID] and the Verification code is [VERIFICATION\_CODE} This information will be provided in a separate email.
- After the students are added you will be able to view the lunch account activity and make payments to the student lunch account.

## **Our Services**

- Café hours are from 7:00 am to 1:00 pm daily for breakfast and lunch.
- **Declining balance options are available** for all services in the Café and online at https://muhs.revtrak.net/
- Quest's mission is to provide you with fresh, high-quality food, exceptional responsiveness and intensely personal service.
- **For more information about our services** contact: Ryan Peterson - Food Service Director - rpeterson@questfms.com; 414- 933-7220 x3055

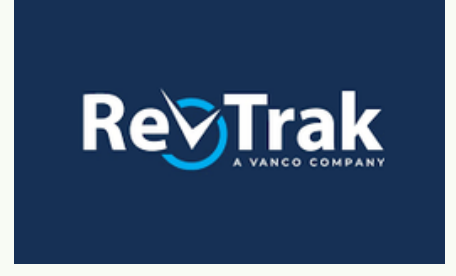